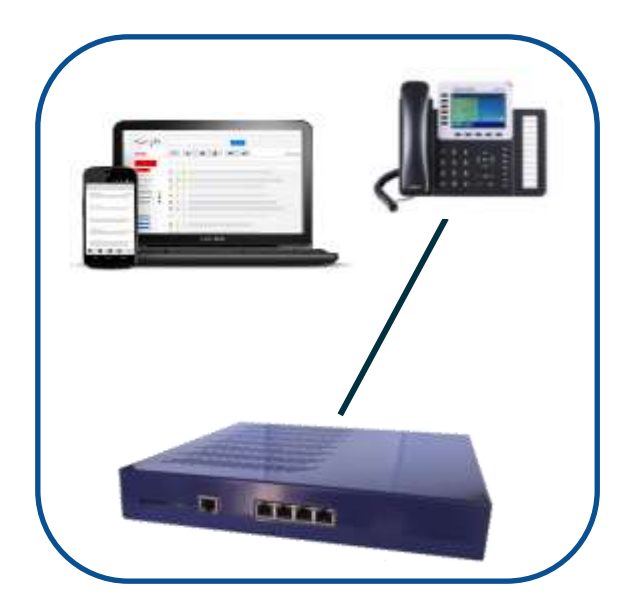

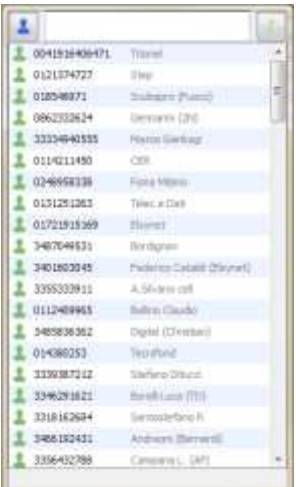

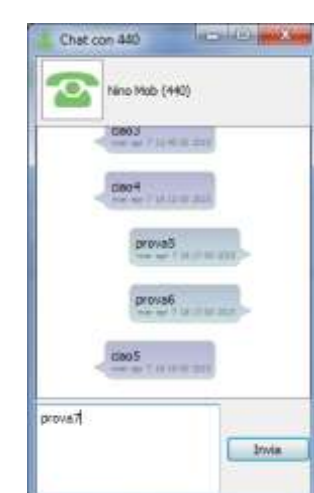

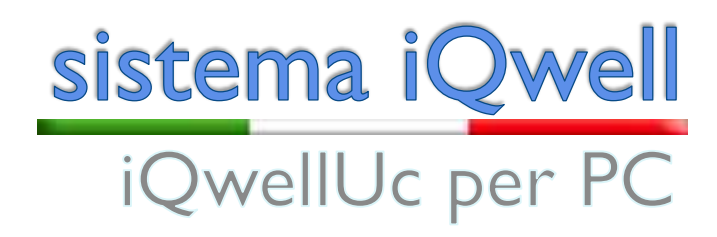

•Accesso all'agenda telefonica aziendale ed agli interni •Visibilità dello stato degli interni aziendali e di eventuali segnalazioni di testo associate allo stato degli interni •Possibilità di modificare il proprio stato ed il relativo messaggio di testo

•Invio di messaggi di testo tra i vari client: interni SIP, iQwellUc per PC, iQwellUc per Android, iQphone

•Possibilità di instaurare delle chiamate sul proprio telefono (click to dial) in modo diretto su terminali compatibili oppure in modo indiretto

•Possibilità di definire strategie di follow-me in modalità Twin per le chiamate senza risposta indirizzate al proprio interno

•Possibilità di sincronizzazione con i contatti Google per stato utenti e invio posta

•Gestione della casella vocale

•Finestre di popup con visualizzazione dei dati del contatto

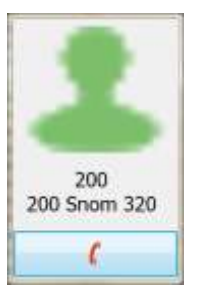

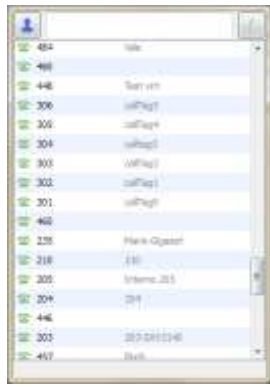

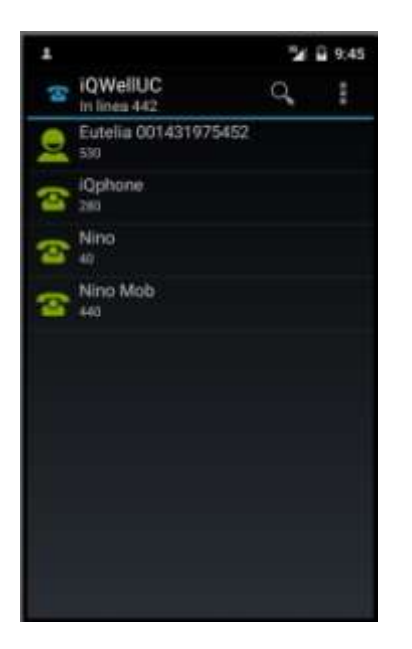

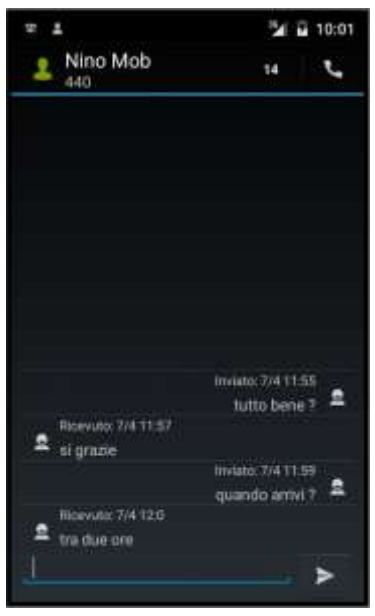

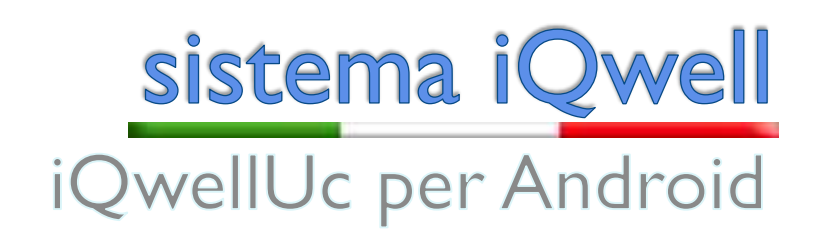

•Un terminale, un numero ed un Voice Mail, in sede e fuori sede •Configura il tuo terminale business da remoto e beneficia dei servizi in mobilità •Rimani in contatto con l'azienda

•Assicurati la continuità del business in qualsiasi momento ed in ogni luogo •Accesso all'agenda telefonica aziendale ed all'elenco degli interno oltre che alla rubrica del cellulare

•Finestra elenco contatti personalizzabile

•Visibilità dello stato degli interni aziendali e di eventuali segnalazioni di testo associate allo stato degli stessi

•Possibilità di modificare il proprio stato ed il relativo messaggio di testo

•Invio di messaggi di testo tra i vari client: interni SIP, iQwellUc per PC, iQwellUc per Android, iQphone

•Possibilità di sincronizzazione con i contatti Google per stato utenti e invio posta •Gestione della casella vocale

•Possibilità di effettuare trasferte con offerta e conferenze

•Possibilità di effettuare chiamate utilizzando le linee aziendali

•Gestione del Call-Back per le chiamate dal cellulare con direttrici differenziate per tipologia di contratto

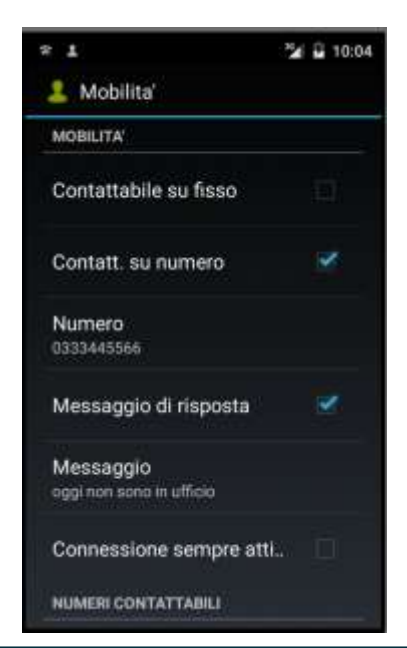